## **Changes in the Endorsements filter**

We have added an icon splaced next to a field **Person**. This icon should be used to delete the last filtered person. Once the field becomes blank, by clicking it Leon shows a drop-down box with options to see **All** crew endorsements as well as crew **Active**, **Not active** and **Deleted**.

From:

https://wiki.leonsoftware.com/ - Leonsoftware Wiki

Permanent link

https://wiki.leons of tware.com/updates/we-have-made-minor-changes-in-the-filter-in-the-endorsements-section? rev=148965609 and the section of the section of the section

Last update: 2017/03/16 09:21

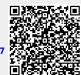